## Digitalna obrada slike

## LABORATORIJSKA VEŽBA

# *Izračunavanje histograma slike dobijene CCD kamerom*

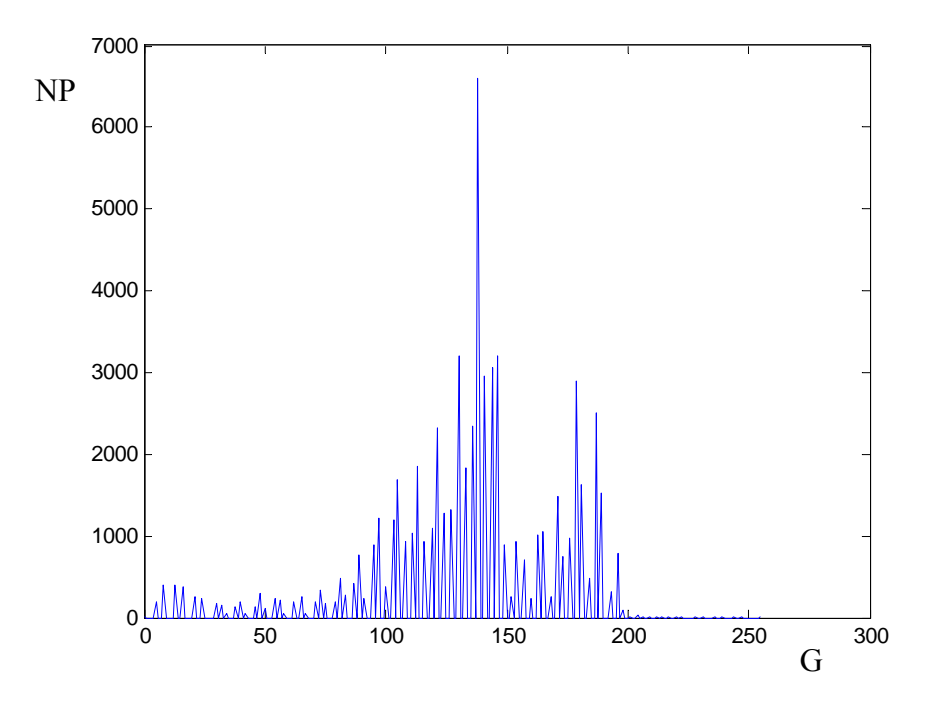

Cilj laboratorijske vežbe

Cilj laboratorijske vežbe je upoznavanje s:

- dobijanjem slike pomoću CCD kamere,
- korišćenjem MATLAB-a kao softvera za obradu slike,
- izračunavanjem i grafičkim prikazivanjem histograma slike.

#### Uvodne napomene

Pod digitalizacijom slike podrazumevamo prevođenje slike dobijene CCD kamerom u matrični oblik  $(s$ lika 1):

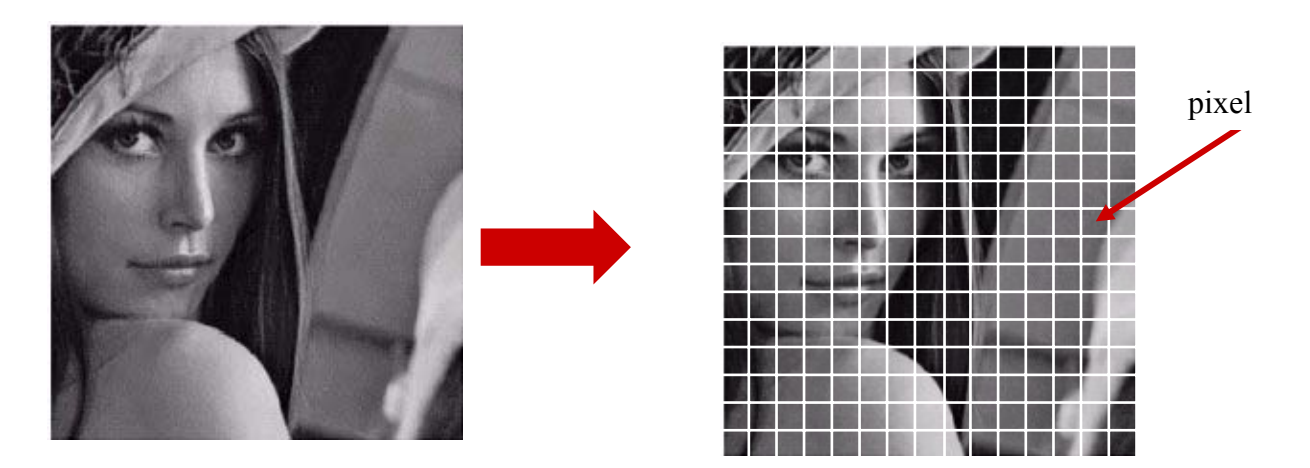

Slika 1. Digitalizacija slike

Element matrice nazivamo pixel (slika 1, slika 2). Svakom pixelu kod slika koje nisu u boji dodeljujemo nivo sive skale, koji definiše određenu nijansu sive boje (slika 3). Pomoću nivoa sive skale 0 definišemo potpuno crnu boju, dok pomoću nivoa sive skale 255 definišemo potpuno belu boju. Nivoi sive skale između 0 i 255 definišu odgovarajuće nijanse sive boje, od tamnijih ka svetlijim.

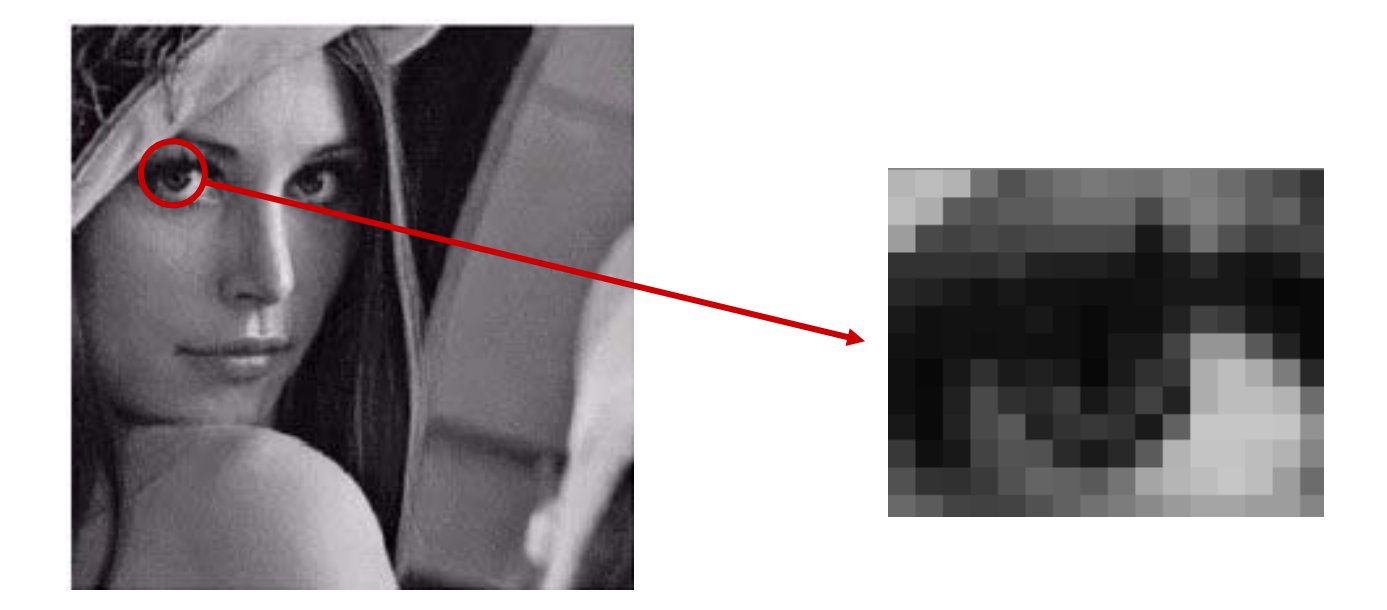

Slika 2. Digitalizacija detalja na slici

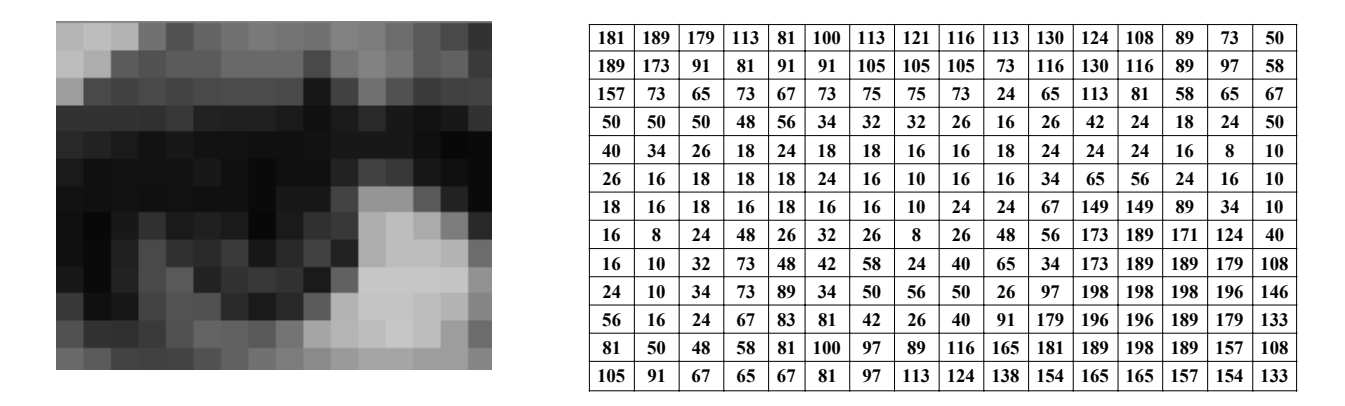

Slika 3. Vrednosti nivoa sive skale pixela na prikazanom detalju slike

**Histogram** predstavlja grafičku prezentaciju raspodele nivoa sive skale, odnosno histogram je grafik koji pokazuje broj pixela na slici za svaki pojedinačni nivo sive skale od 0 do 255 (slika 4).

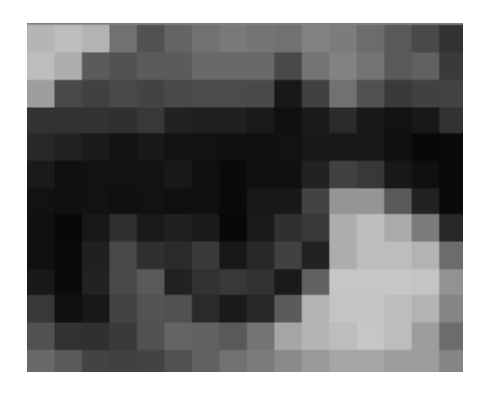

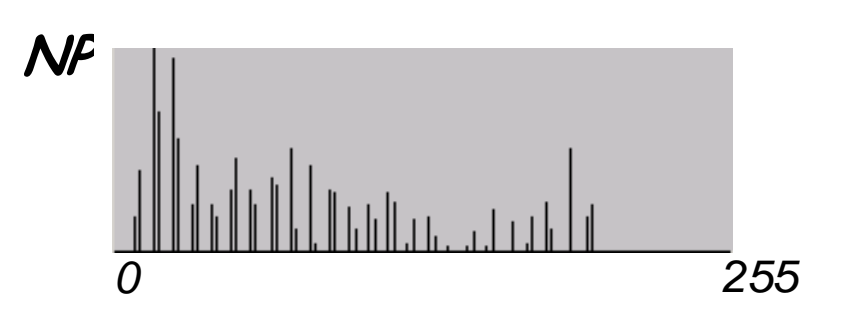

Slika 4. Grafički prikaz histograma prikazanog detalja slike

#### Primer

Izračunavanje i grafičko predstavljenje histograma biće demonstrirano na primeru slike 5.

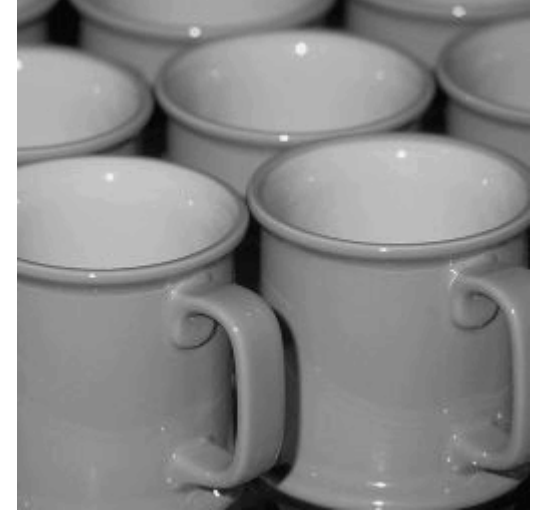

Slika 5. Slika Graycups.bmp

Za izračunavanje i grafičko predstavljanje histograma koristićemo program napisan u programskom paketu MATLAB:

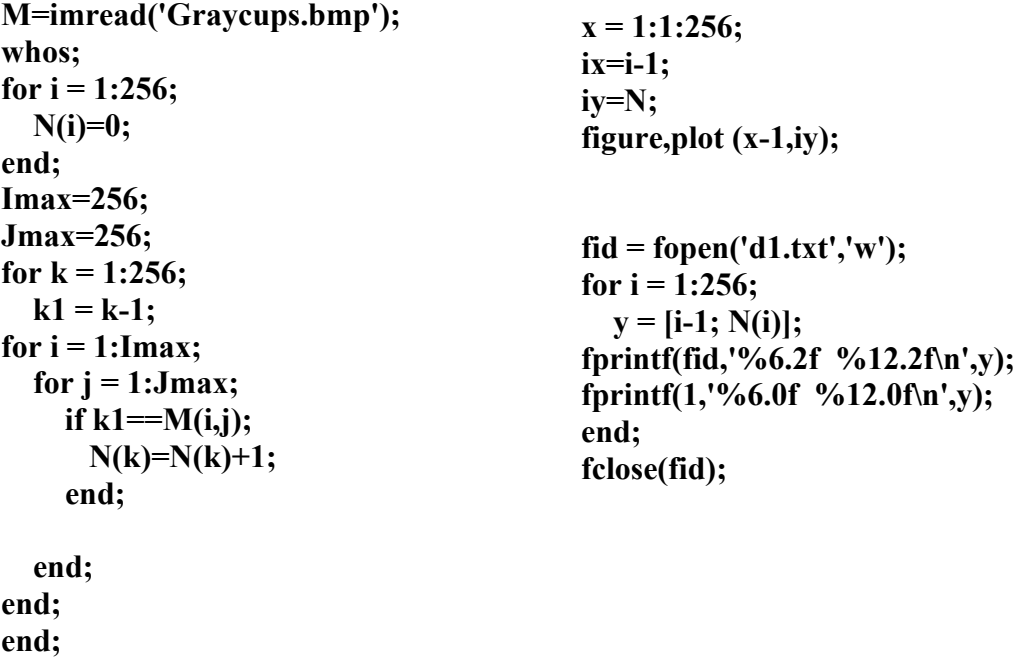

Realizacijom programa dobijamo dijagram histograma (slika 6) i izlaznu datoteku sa numeričkim vrednostima broja pixela za svaki nivo sive skale(sa G je označen nivo sive skale, a sa NP broj pixela)

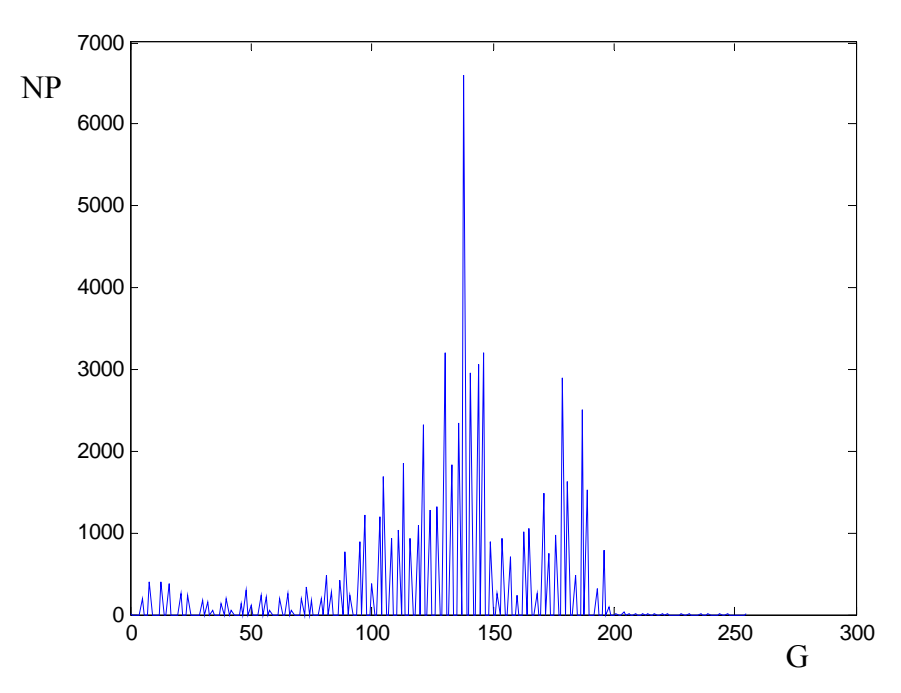

Slika 6. Histogram slike 5 (Graycups.bmp)

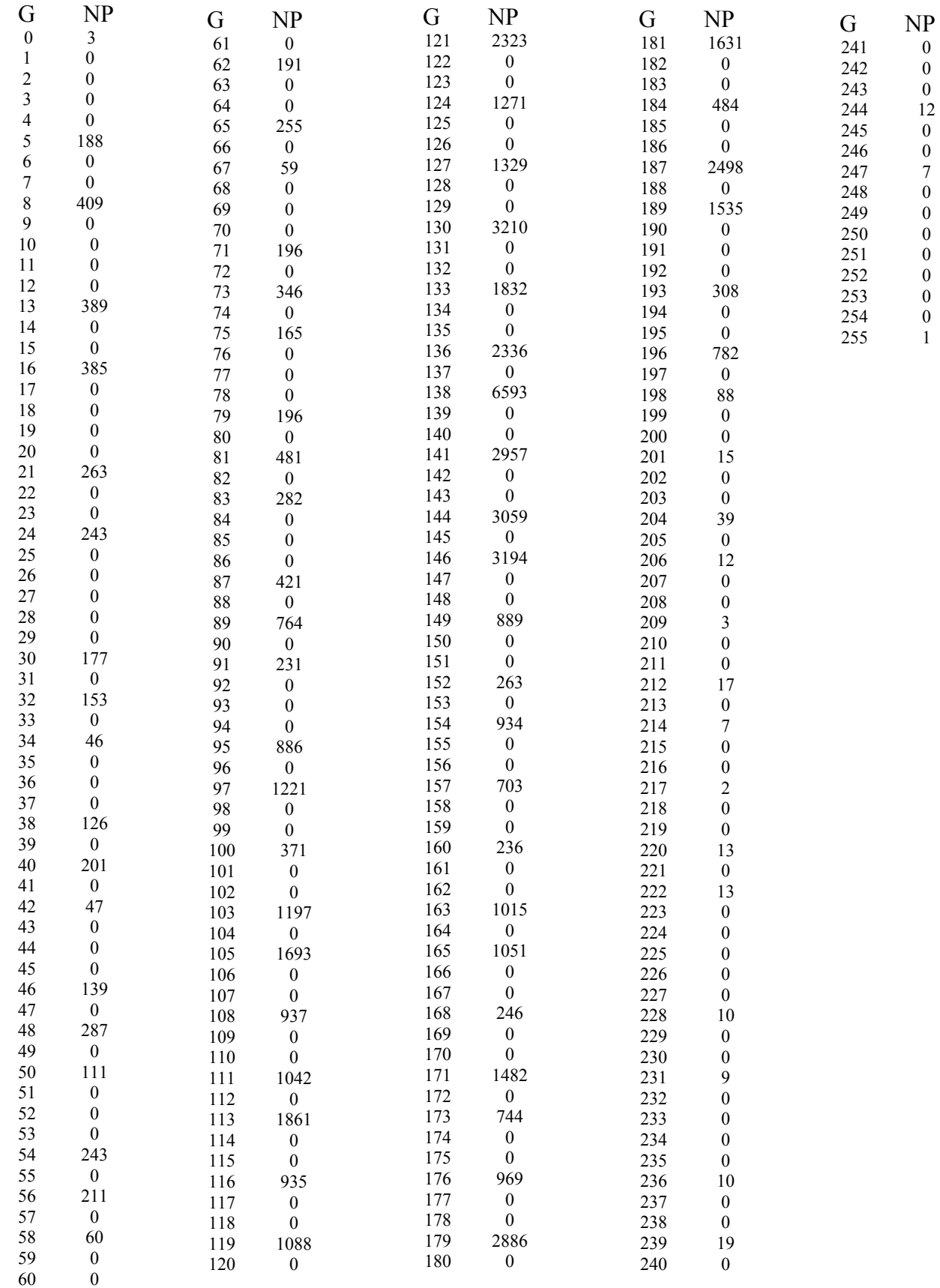

 *Izlazna datoteka sa sa numeričkim vrednostima broja pixela za svaki nivo sive skale(sa G je označen nivo sive skale, a sa NP broj pixela).* 

### Zadatak

Izračunati i grafički predstaviti histogram slike dobijene CCD kamerom.

### **Literatura**

- 1. Joyce Van de Vegte: Fundamentals of Digital Signal Processing, Prentice Hall, 2002.
- 2. Rafael C. Gonzales, Richard E. Woods: Digital Image Processing, Prentice Hall, 2002.